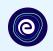

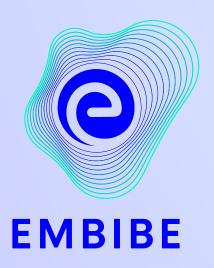

## The Most Powerful Education Platform Ever Invented

Estd. 2012

#### Welcome to Embibe, the most powerful platform ever invented!

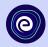

Embibe is India's leading edTech platform, powered by Artificial Intelligence, designed to deliver truly personalised learning and outcomes for each student. It is the only platform with products catering to the entire education ecosystem, including students, parents, teachers, schools, and the administration.

In order to experience the platform to its full potential, you must register on the Embibe platform first.

While registering as a student you need to add the following:

- UDISE Code of your school
- Devices available

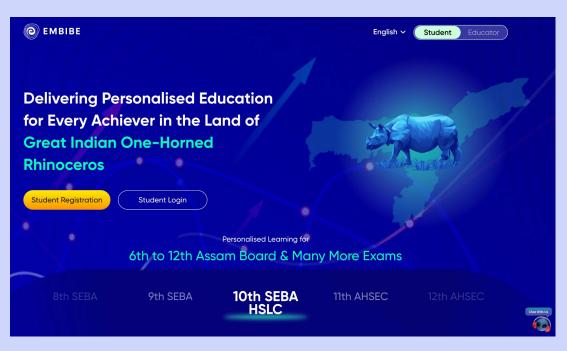

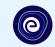

# **STEP-BY-STEP** REGISTRATION ONTO THE EMBIBE **STUDENT PLATFORM**

#### Open any web browser in your device.

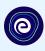

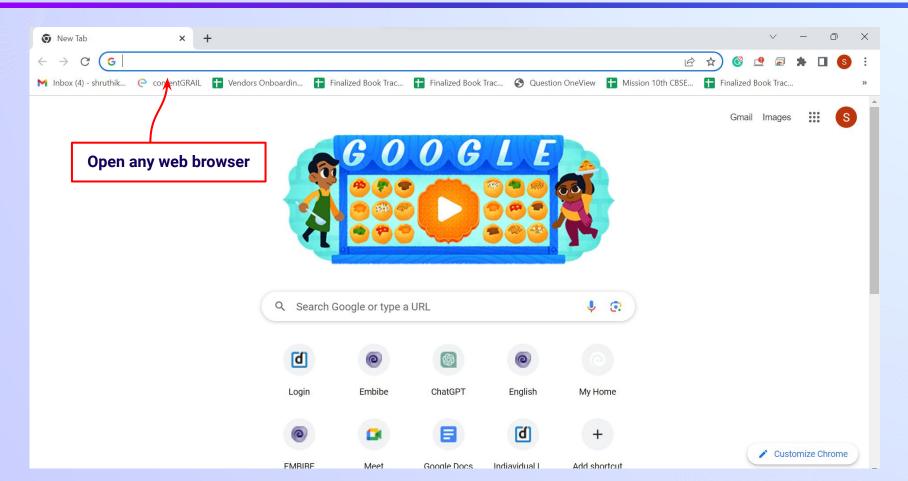

#### Type the URL <a href="https://gov.embibe.com/assam">https://gov.embibe.com/assam</a> in the browser.

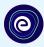

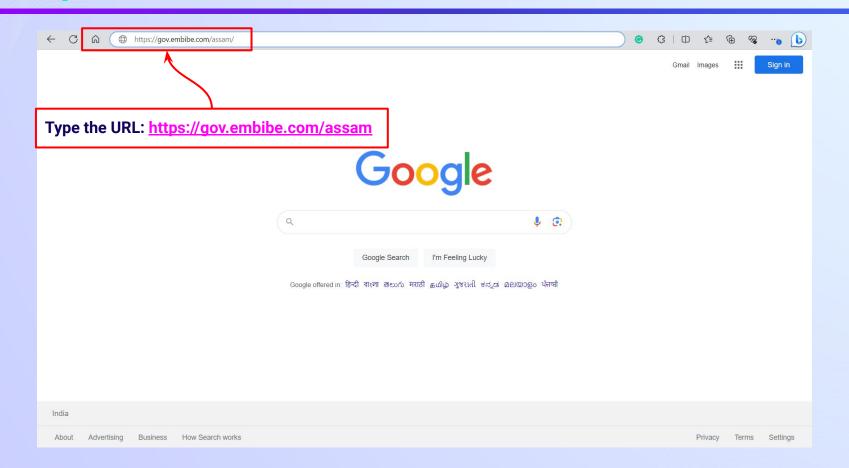

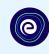

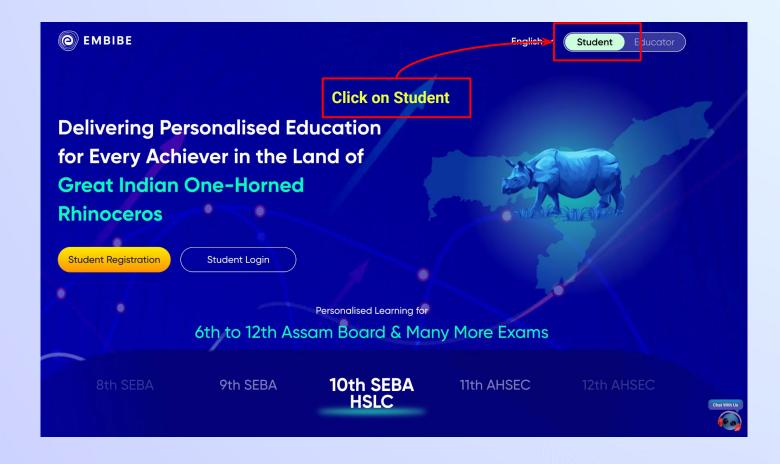

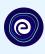

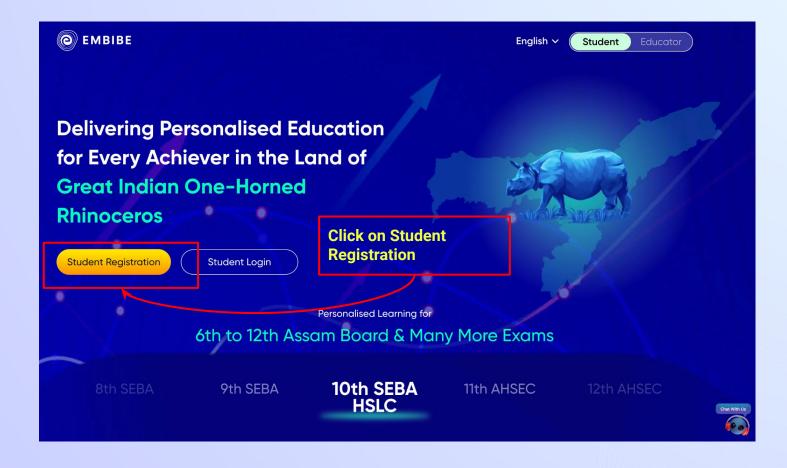

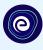

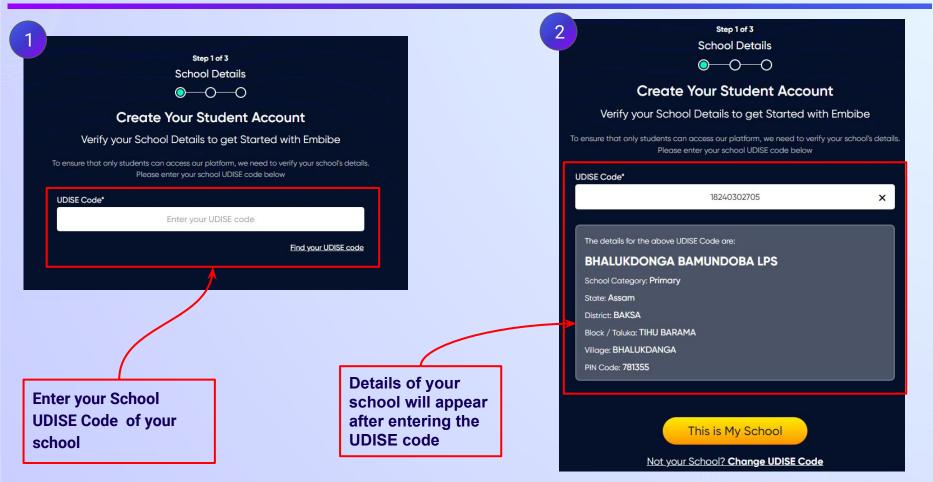

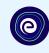

If the UDISE code is not known, then click on "Find your UDISE code"

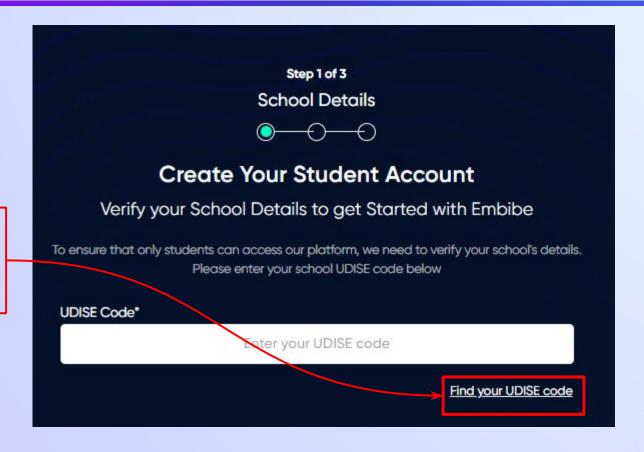

#### Click on the **Download** button to get the list of UDISE codes.

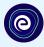

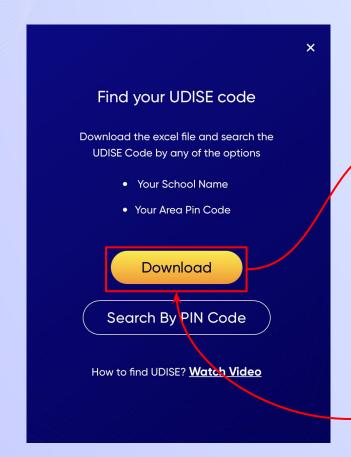

| blockName   | clusterName | districtName | pincode | schoolCategory    | schoolManagem   | schoolName      | stateName | udiseCode   | villageName  |
|-------------|-------------|--------------|---------|-------------------|-----------------|-----------------|-----------|-------------|--------------|
| TIHU BARAMA | NAMATI1     | BAKSA        | 781355  | Primary           | Unrecognized    | BHALUKDONG      | Assam     | 18240302705 | BHALUKDANGA  |
| TIHU BARAMA | NAMATI2     | BAKSA        | 781355  | Upper Pr. and S   | Department of E | HIRIMBA BODO    | Assam     | 18240300606 | THAIKARKUCH  |
| TIHU BARAMA | NAMATI1     | BAKSA        | 781355  | Primary           | Department of E | SARUKUCHIZE     | Assam     | 18240303001 | SARU KUCHIZE |
| TIHU BARAMA | MADHAPUR1   | BAKSA        | 781346  | Primary           | Department of E | PASCHIM CHAF    | Assam     | 18240303702 | CHAPRA       |
| TIHU BARAMA | MADHAPUR2   | BAKSA        | 781346  | Primary           | Department of E | 1 NO. MURMEL    | Assam     | 18240304101 | MURMELA      |
| TIHU BARAMA | NAMATI2     | BAKSA        | 781355  | Primary           | Department of E | 970 NO. THAIKA  | Assam     | 18240300604 | THAIKARKUCH  |
| TIHU BARAMA | KHAURAJAN   | BAKSA        | 781346  | Primary           | Private Unaided | ANANDARAM B     | Assam     | 18240301106 | KHAURAJAN    |
| TIHU BARAMA | KHAURAJAN   | BAKSA        | 781346  | Upper Pr. and S   | Department of E | NEHRU MILAN     | Assam     | 18240301105 | KHAURAJAN    |
| TIHU BARAMA | BARAMA      | BAKSA        | 781346  | Pr. with Up.Pr. s | Private Unaided | S.T JOHN'S H.S  | Assam     | 18240303508 | NIZ JULUKI   |
| TIHU BARAMA | BARIMAKHA   | BAKSA        | 781333  | Upper Primary o   | Government Aid  | BARIMAKHA BA    | Assam     | 18240304503 | BARIMAKHA    |
| TIHU BARAMA | KALJAR1     | BAKSA        | 781355  | Primary           | Department of E | PURAN SRIPUF    | Assam     | 18240302801 | PURAN SRIPUR |
| BARAMA      | NAMATI2     | BAKSA        | 781355  | Primary           | Department of E | NO 3 BANGAON    | Assam     | 18240302505 | BANGAON      |
| TIHU BARAMA | NAMATI2     | BAKSA        | 781355  | Primary           | Department of E | JAYABARI LPS    | Assam     | 18240303005 | SARU KUCHIZE |
| TIHU BARAMA | NAMATI1     | BAKSA        | 781355  | Primary           | Department of E | SIMLIGURI LPS   | Assam     | 18240302709 | BHALUKDANGA  |
| TIHU BARAMA | BARAMA      | BAKSA        | 781346  | Pr. Up Pr. and S  | Private Unaided | U.N.ACADEMY,I   | Assam     | 18240303510 | NIZ JULUKI   |
| TIHU BARAMA | BARAMA      | BAKSA        | 781346  | Primary           | Department of E | 1 NO. NIZ JULU  | Assam     | 18240303503 | NIZ JULUKI   |
| TIHU BARAMA | NAMATI2     | BAKSA        | 781355  | Primary           | Department of E | KAHIBARI LP     | Assam     | 18240300602 | THAIKARKUCH  |
| TIHU BARAMA | BARAMA      | BAKSA        | 781346  | Primary           | Department of E | PUB JULUKI LP   | Assam     | 18240303505 | NIZ JULUKI   |
| TIHU BARAMA | BARAMA      | BAKSA        | 781346  | Pr. Up Pr. and S  | Department of E | Surendra Nath D | Assam     | 18240303507 | NIZ JULUKI   |
| TIHU BARAMA | KHAURAJAN   | BAKSA        | 781346  | Primary           | Department of E | KALBARI LP      | Assam     | 18240301103 | KHAURAJAN    |
| TIHU BARAMA | MADHAPUR1   | BAKSA        | 781346  | Upper Pr. and S   | Department of E | CHAPARA NAKI    | Assam     | 18240303707 | CHAPRA       |
| TIHU BARAMA | NAMATI2     | BAKSA        | 781355  | Primary           | Department of E | MADHYA BANG     | Assam     | 18240302502 | BANGAON      |
| TIHU BARAMA | NAMATI2     | BAKSA        | 781355  | Primary           | Department of E | NO 673 BOGAO    | Assam     | 18240302501 | BANGAON      |
| TIHU BARAMA | BARAMA      | BAKSA        | 781346  | Primary           | Department of E | BARAMA BAZAI    | Assam     | 18240303502 | NIZ JULUKI   |
| TIHU BARAMA | NAMATI1     | BAKSA        | 781355  | Primary           | Department of E | SINGRA PARA I   | Assam     | 18240302703 | BHALUKDANGA  |
| TIHU BARAMA | MADHAPUR2   | BAKSA        | 781346  | Primary           | Department of E | KHANKAPARA I    | Assam     | 18240303903 | HARAMJAR     |
| TIHU BARAMA | NAMATI2     | BAKSA        | 781355  | Primary           | Department of F | THAIKARAKUCI    | Accom     | 18240300605 | THAIKARKUCH  |

Click on Download button

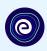

You can search your UDISE code through your area PIN Code

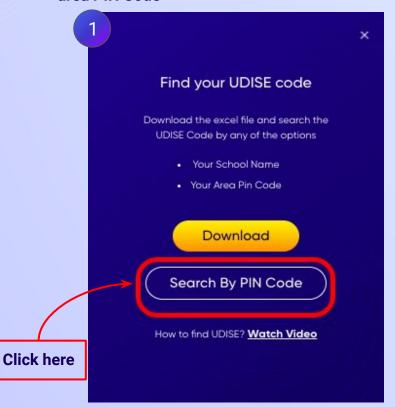

**Enter your School Area Pincode and Search for your School by PIN Code** Find Your UDISE Code Search For Your School By PIN Code Enter PIN code **Enter your Area PIN Code here** Find your School by PIN Code Location

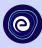

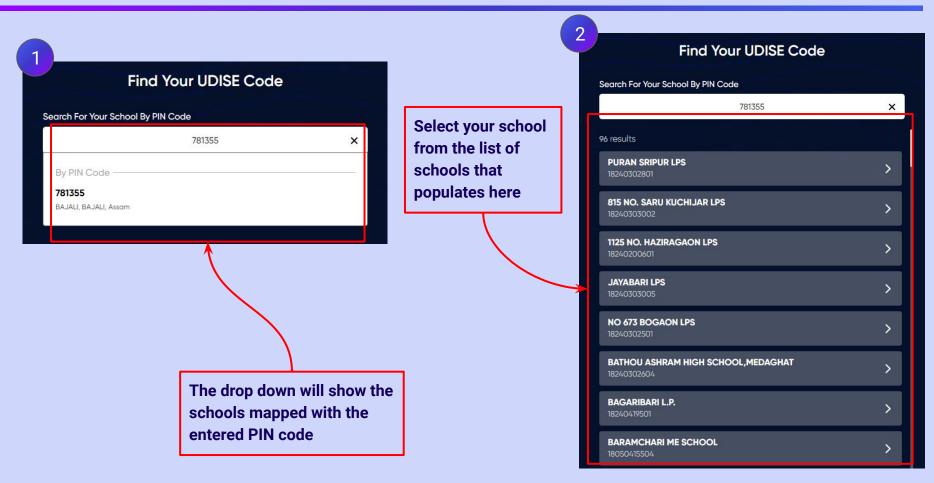

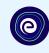

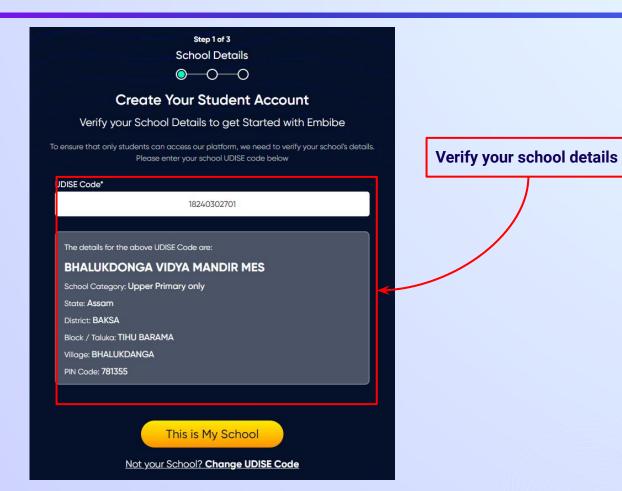

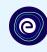

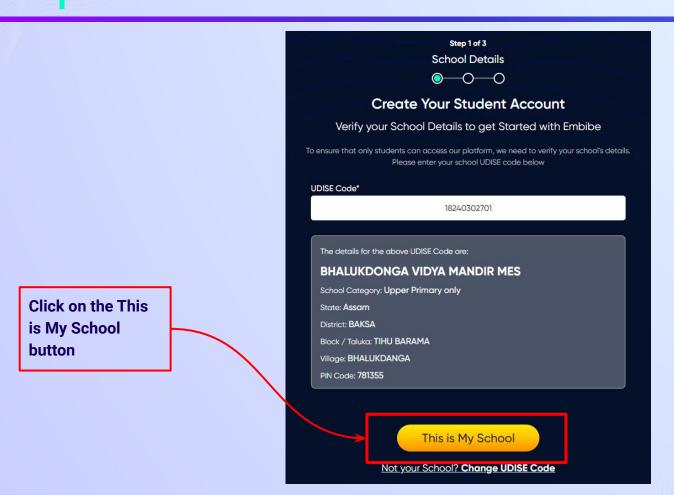

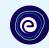

Enter your first name in Field 1 and your last name in Field 2

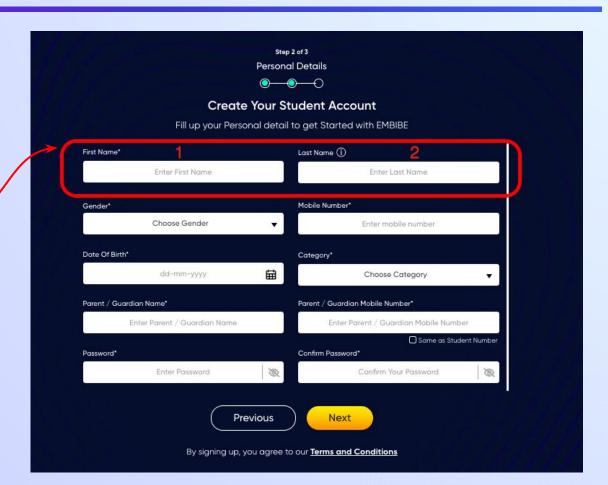

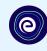

Select your gender from the dropdown

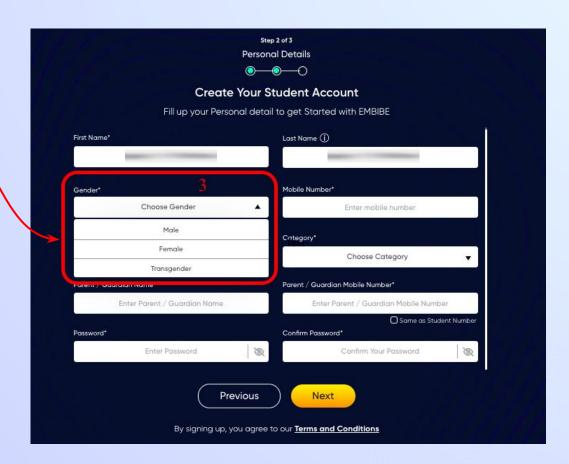

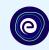

**Enter your mobile** number in Field 4

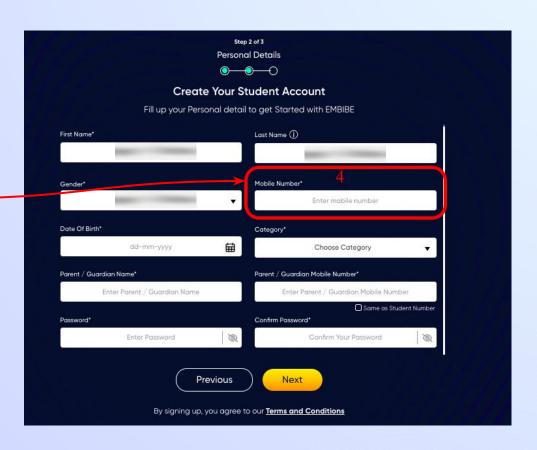

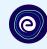

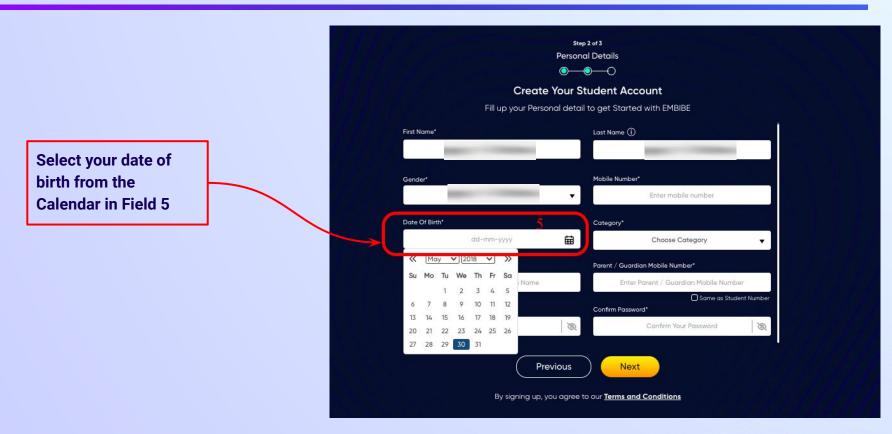

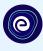

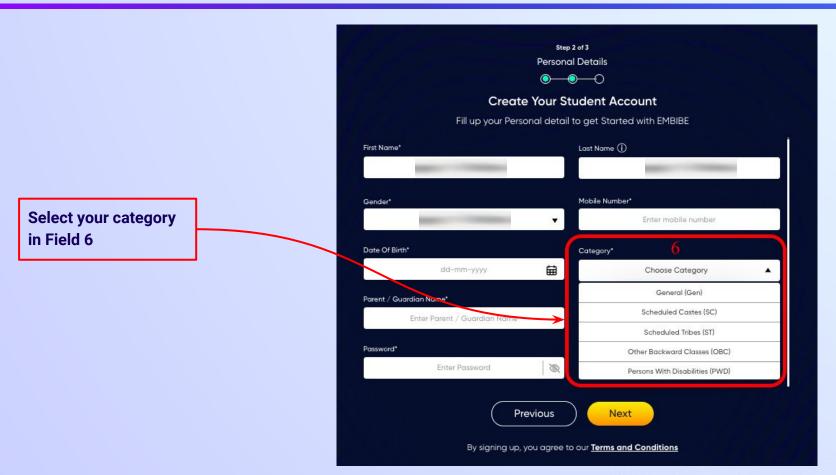

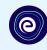

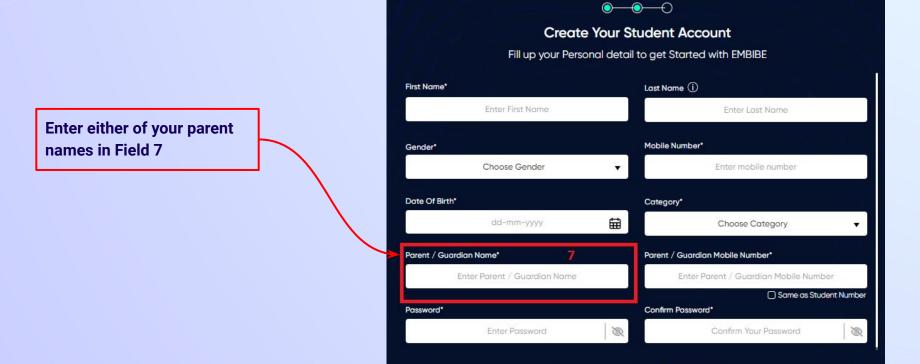

Step 2 of 3 **Personal Details** 

**Previous** 

Next

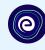

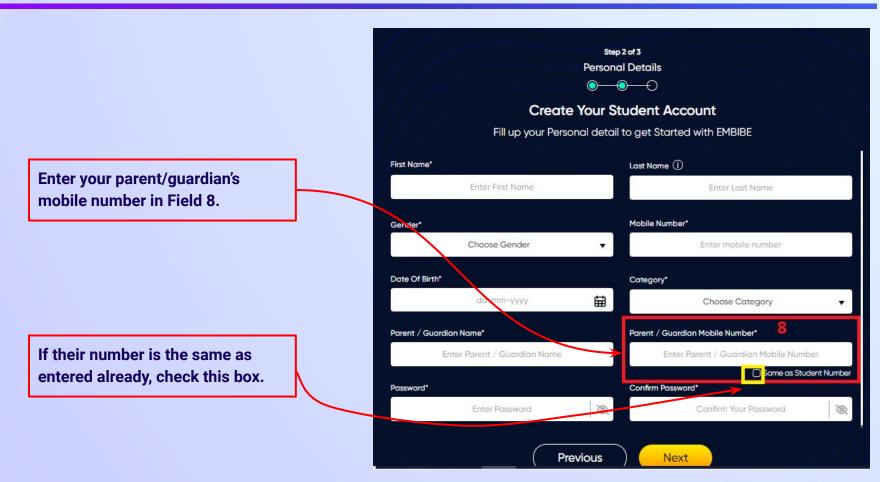

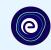

Enter a password of your choice for the Embibe **Student App login in Field 9** 

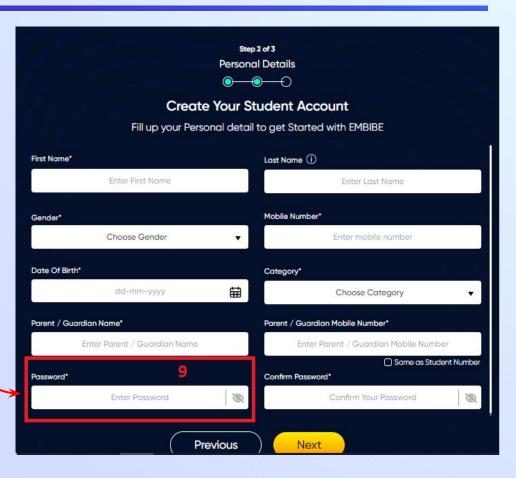

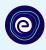

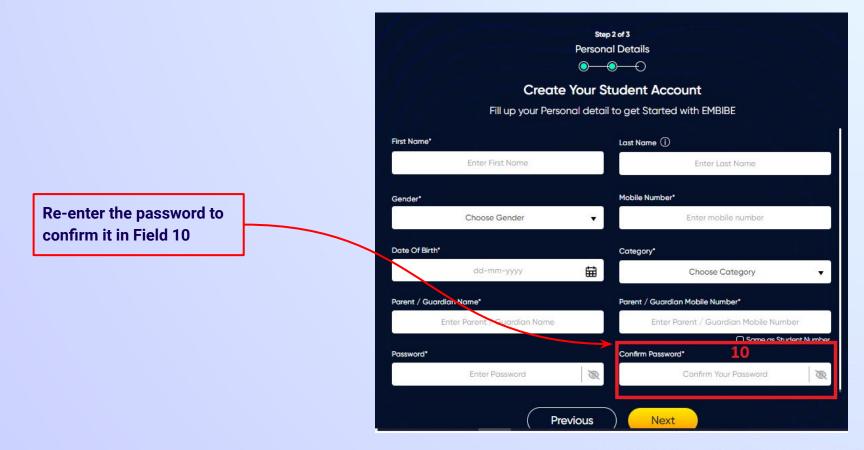

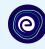

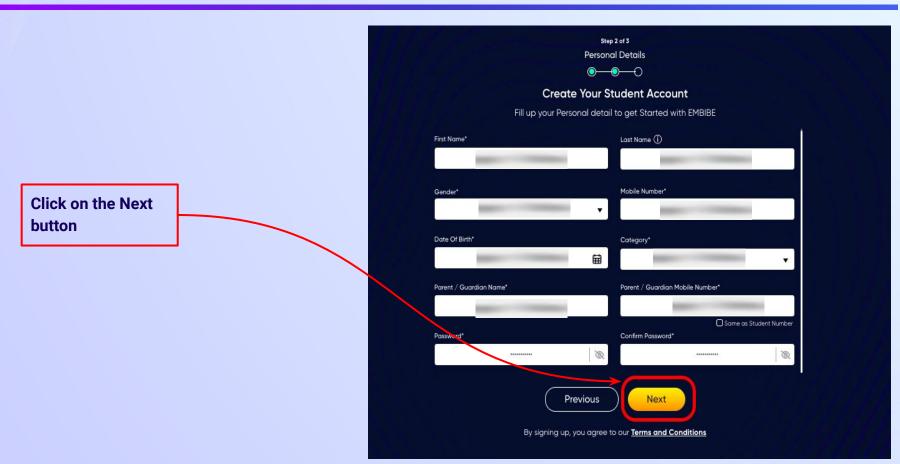

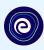

After clicking on the **Next** button, you will receive a 6-digit OTP on your registered mobile number

Verify your mobile number Enter the OTP sent to Verify OTP Resend OTP

Enter the 6-digit OTP received on your registered mobile number

If you have not received the OTP in under 15 seconds, click on Resend OTP.

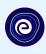

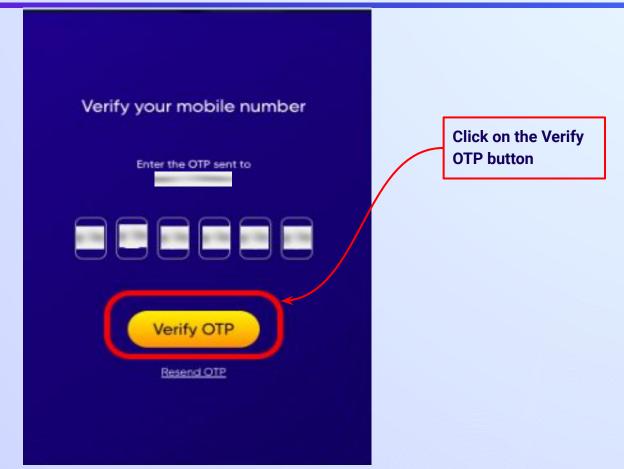

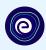

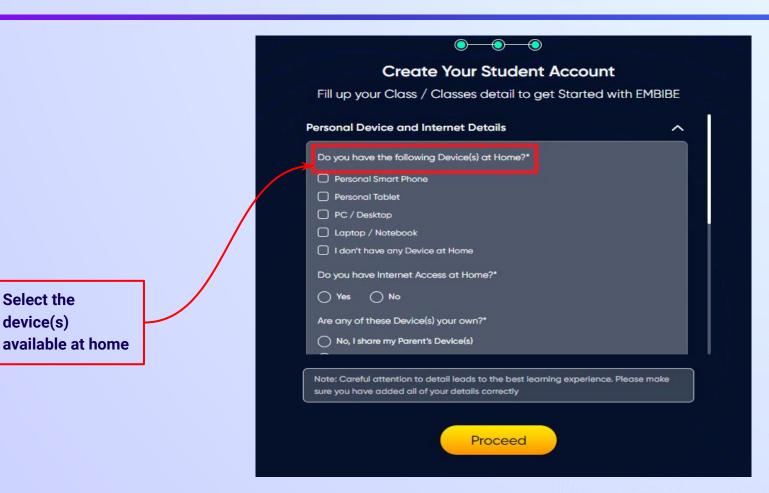

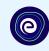

If you don't have any device(s) available at home, then select the option "I don't have any device at home"

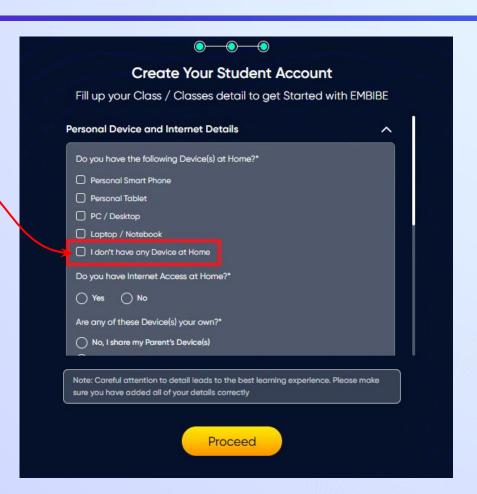

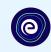

If you have internet access at home, kindly select Yes. Otherwise, select No

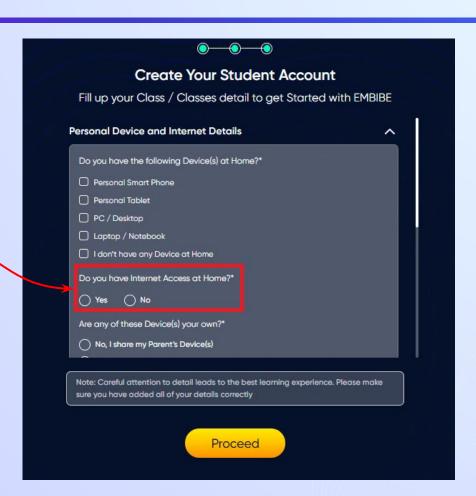

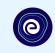

If the above-mentioned device(s) is used only by you, select Yes. Otherwise, select No

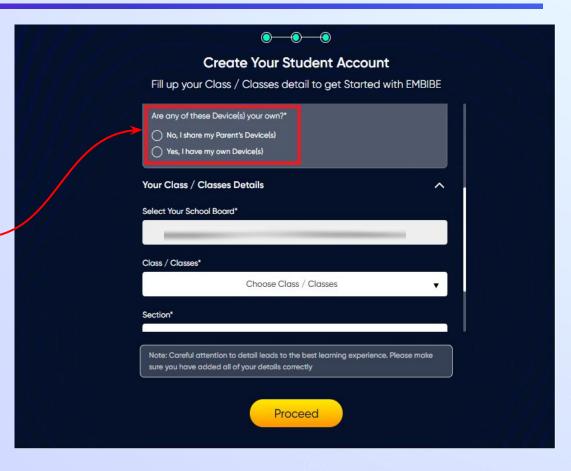

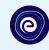

Select the board of your school

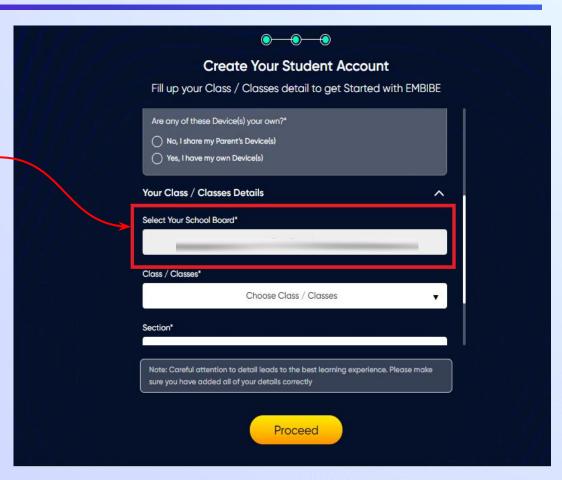

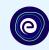

Select the class you are studying in from the drop down

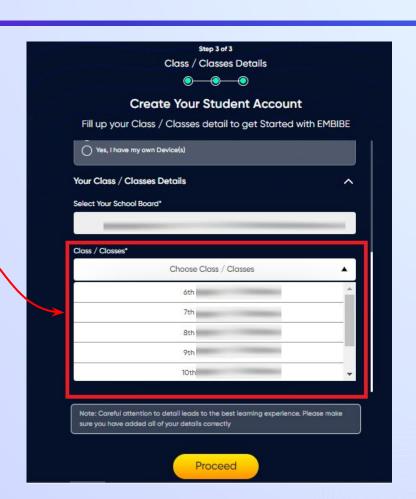

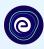

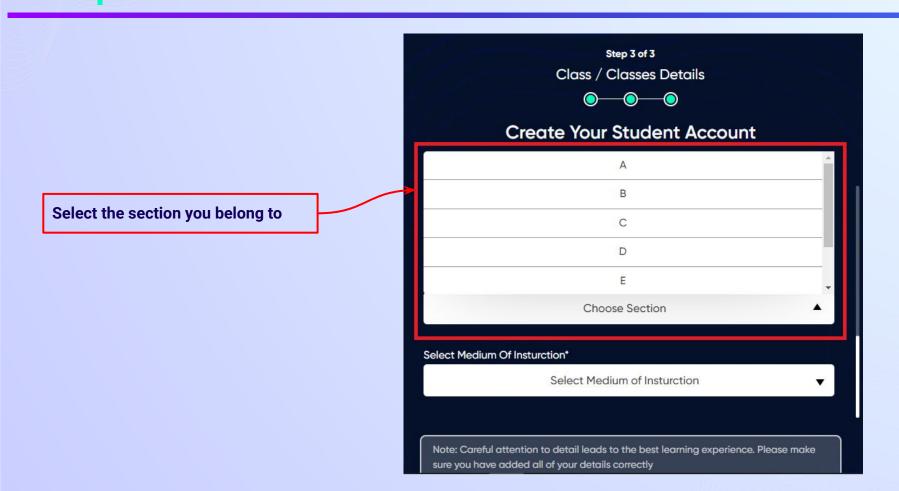

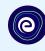

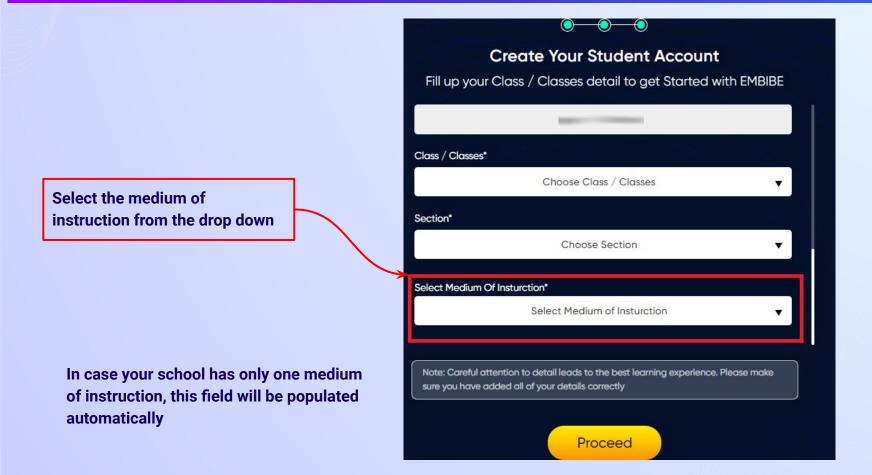

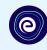

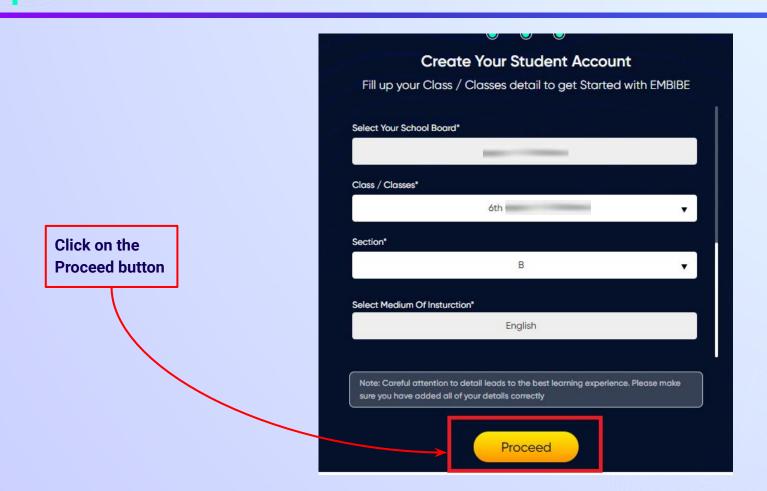

### You will land on the homepage of the Embibe Student App

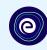

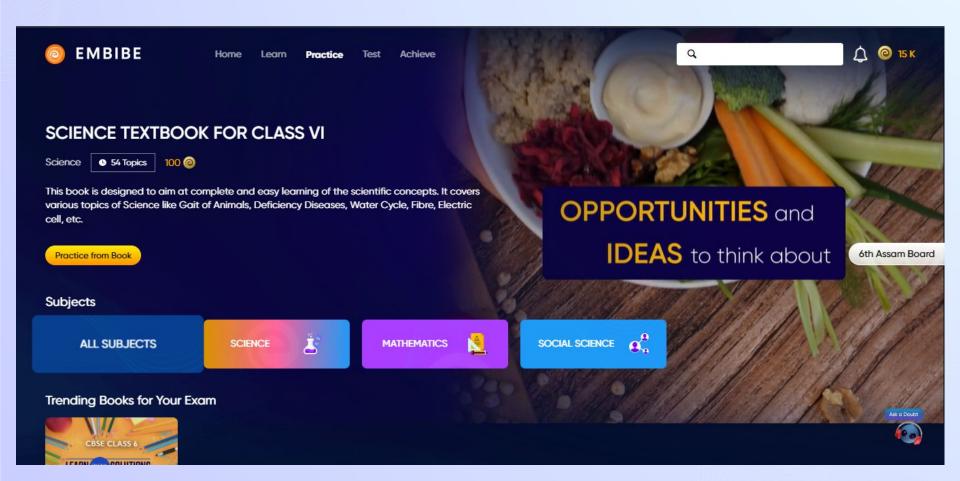

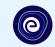

# STEP-BY-STEP LOGIN PROCESS TO EMBIBE STUDENT PLATFORM

### Open any web browser in your device.

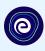

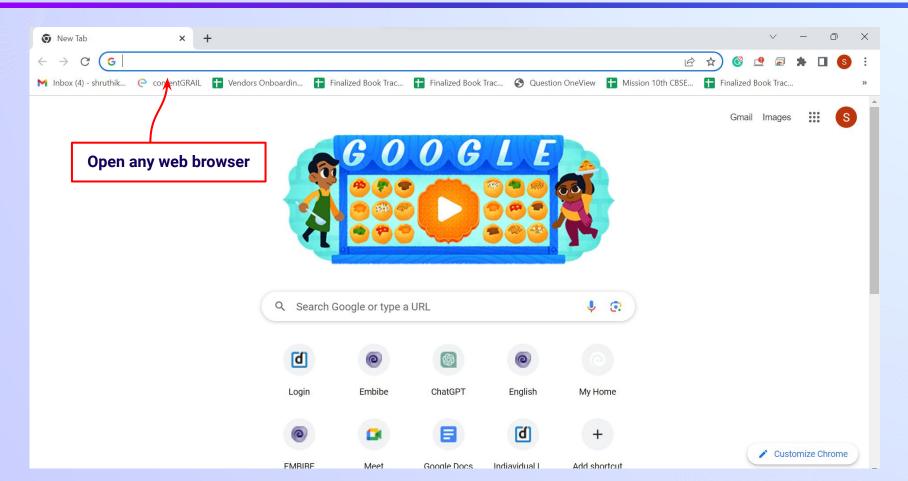

### Type the URL <a href="https://gov.embibe.com/assam">https://gov.embibe.com/assam</a> in the browser.

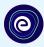

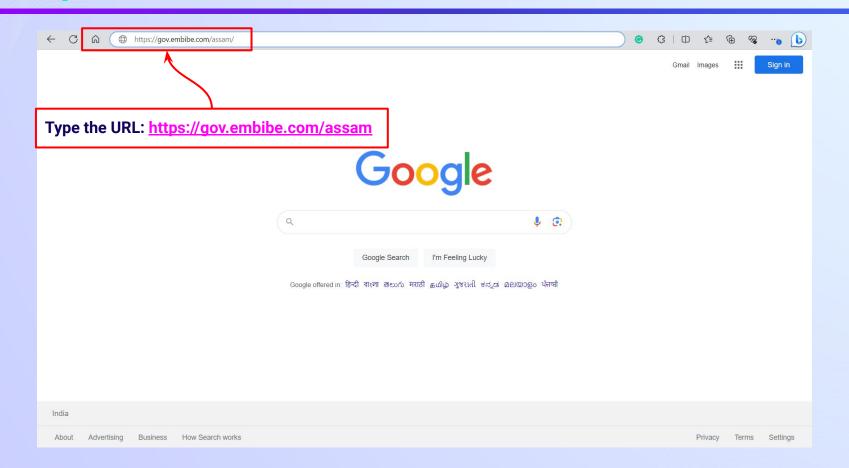

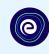

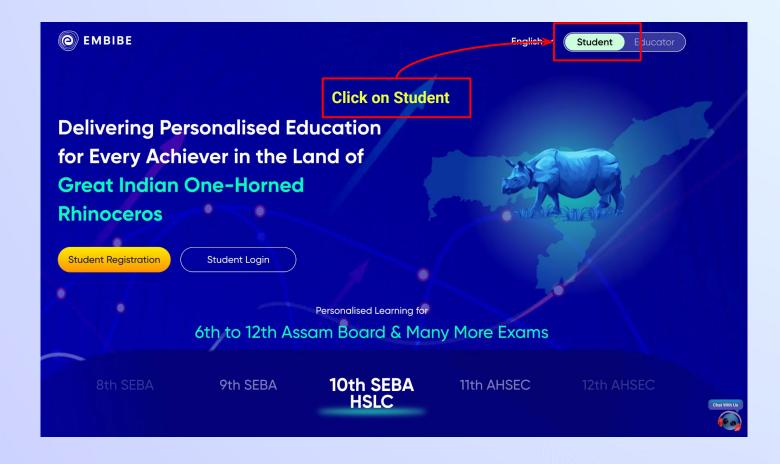

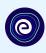

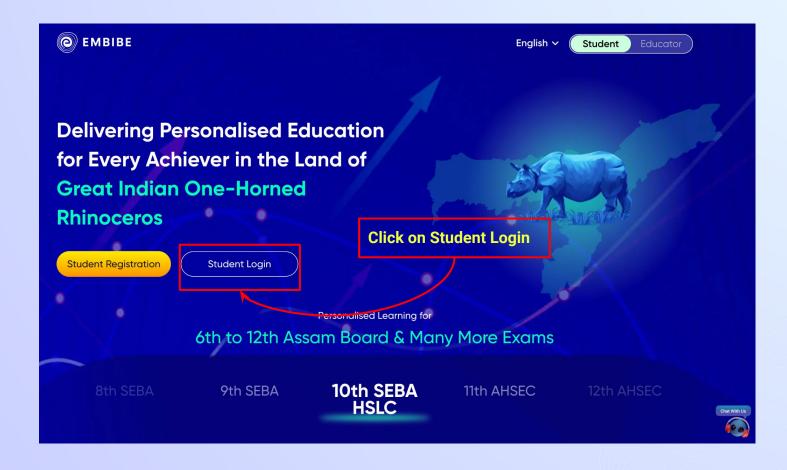

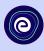

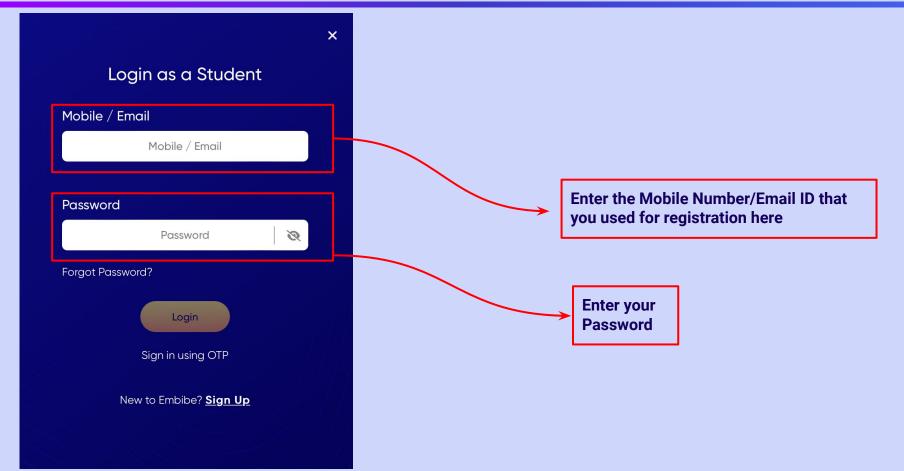

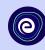

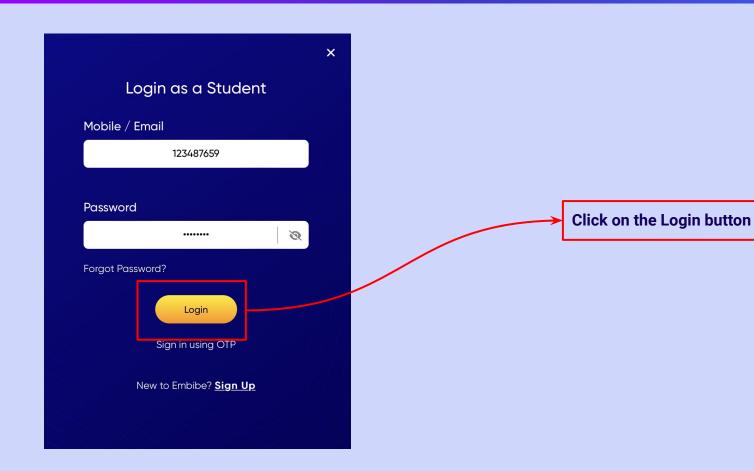

### You will land on the homepage of the Embibe Student App

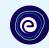

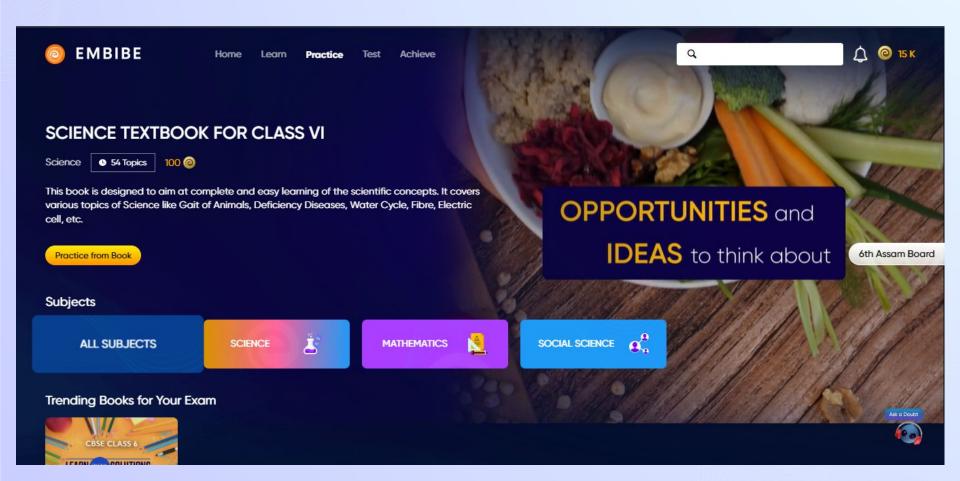

## STEP-BY-STEP PROCESS TO DOWNLOAD EMBIBE STUDENT APP

#### Step-by-step process to download Embibe Student App

**Embibe App** 

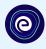

**Click Login** 

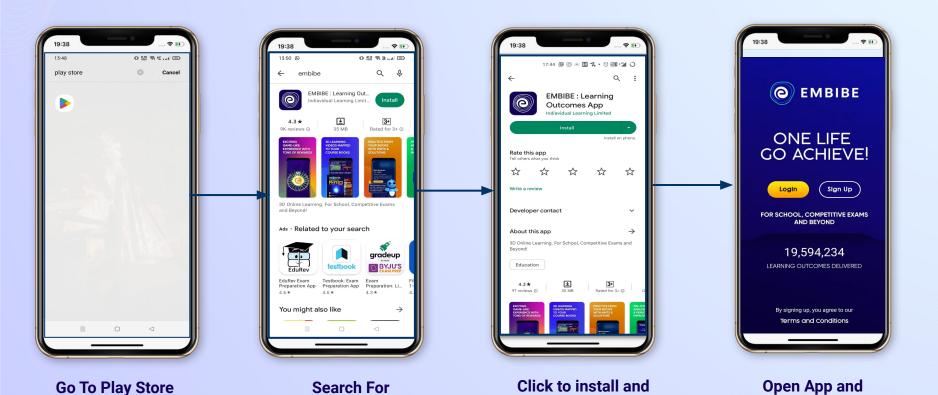

Download the app in

your phone

**REGISTERED** 

**Mobile Number** 

### STEP 5-8 Step-by-step process to download Embibe Student App

Proceed

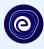

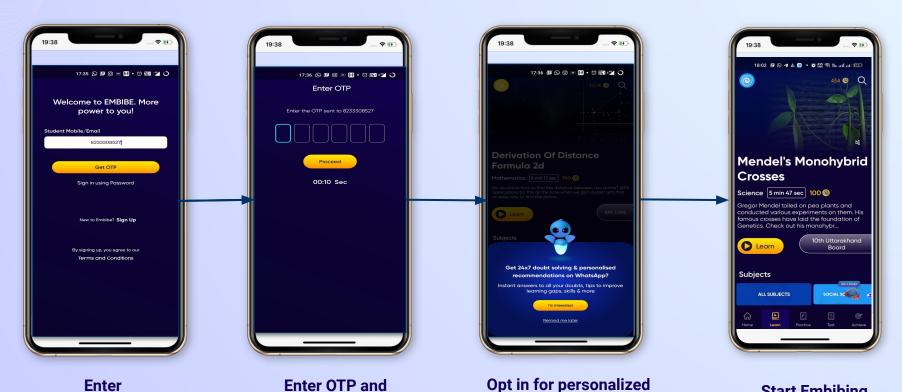

recommendations on

Whatsapp

**Start Embibing** 

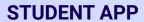

### (e)

#### **Delivering personalised learning to every student!**

LEARN PRACTICE TEST ACHIEVE

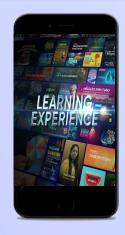

- Video-based learning aligned with vour reference books
- Owned high-resolution 3D animated explainer videos
- Feature videos curated from YouTube to enhance learning 25K+ videos on the platform
- 9K+ owned videos

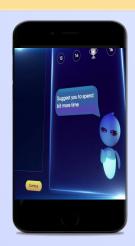

- Adaptive Al-powered practice
- Practice from popular books
- Practice previous year's questions
- Created over 2.5M questions

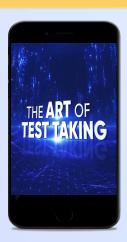

- Chapter, subject, and full tests
- Attempt previous years papers
- Create your own test.
- Over 54K preset tests

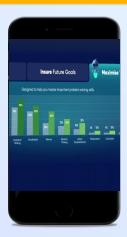

- Leveraging a diagnostic test to assess knowledge gaps
- Predicting improvement in scores basis learning pace
- Creating a personalized achievement journey
- Getting students to start their journey & playing back progress